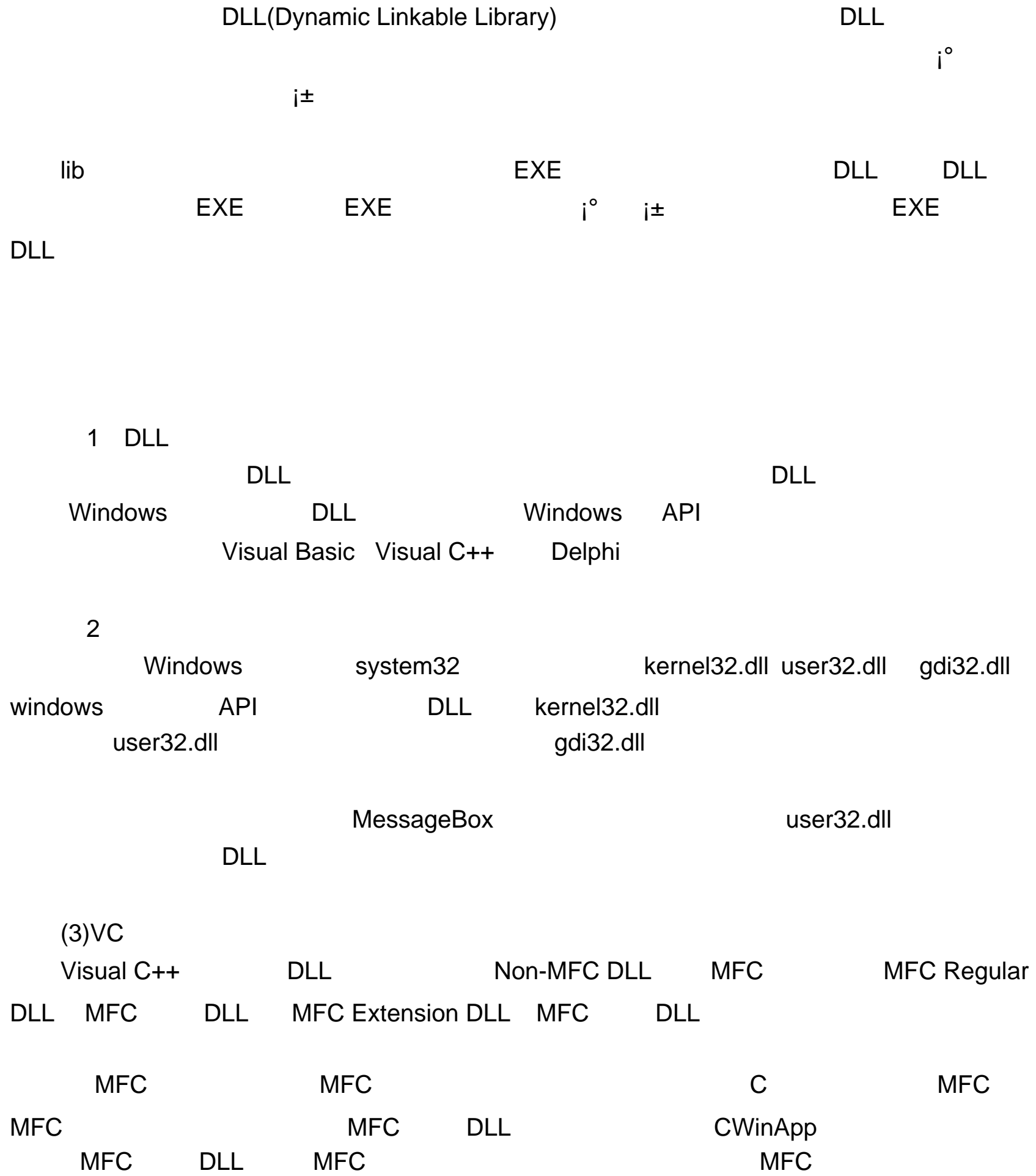

### $\mathsf{DLL}$  denote  $\mathsf{DLL}$ DLL

### WINRAR  $VC++6.0$

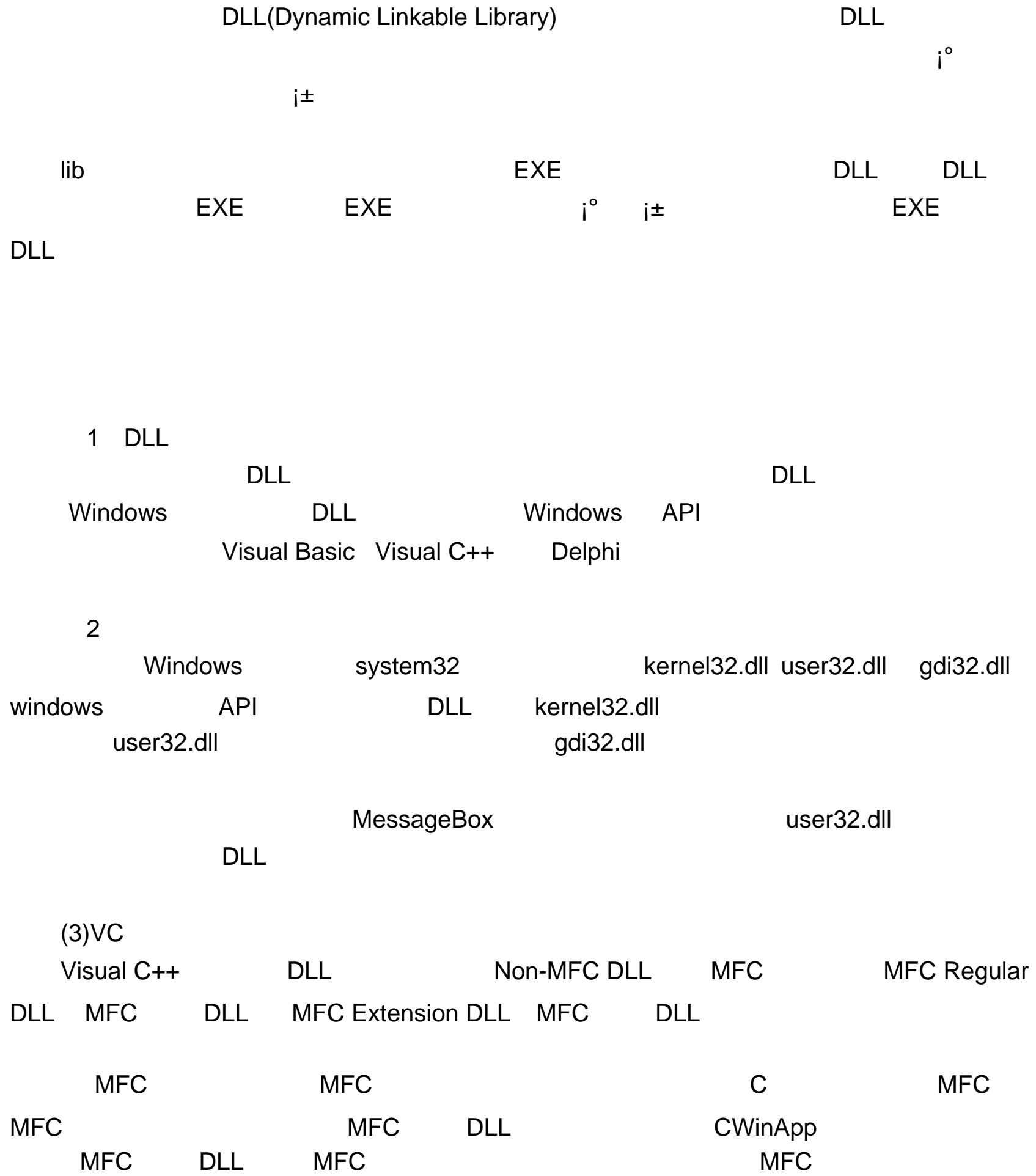

### $\mathsf{DLL}$  denote  $\mathsf{DLL}$ DLL

### WINRAR  $VC++6.0$

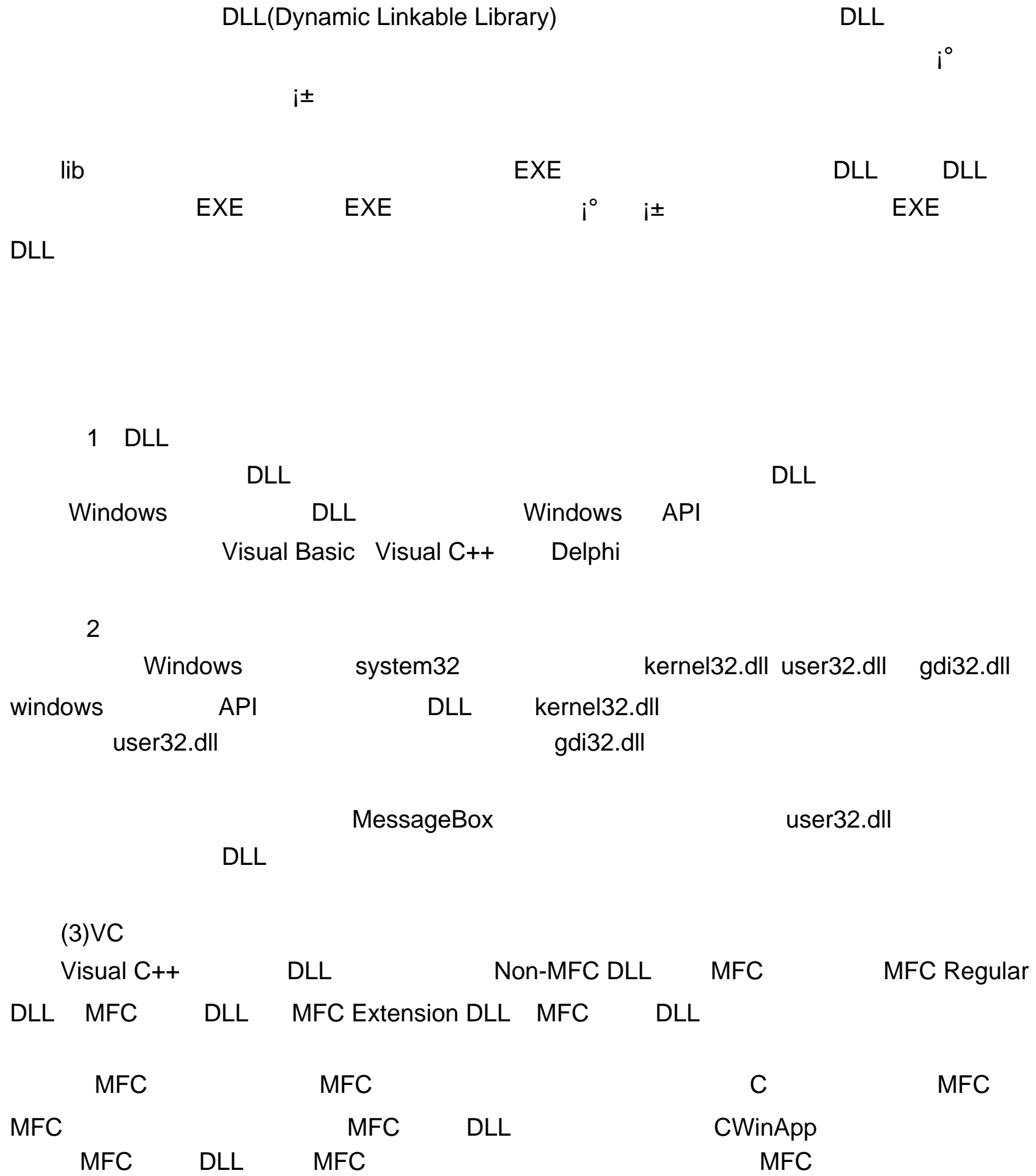

### $\mathsf{DLL}$  denote  $\mathsf{DLL}$ DLL

### WINRAR  $VC++6.0$

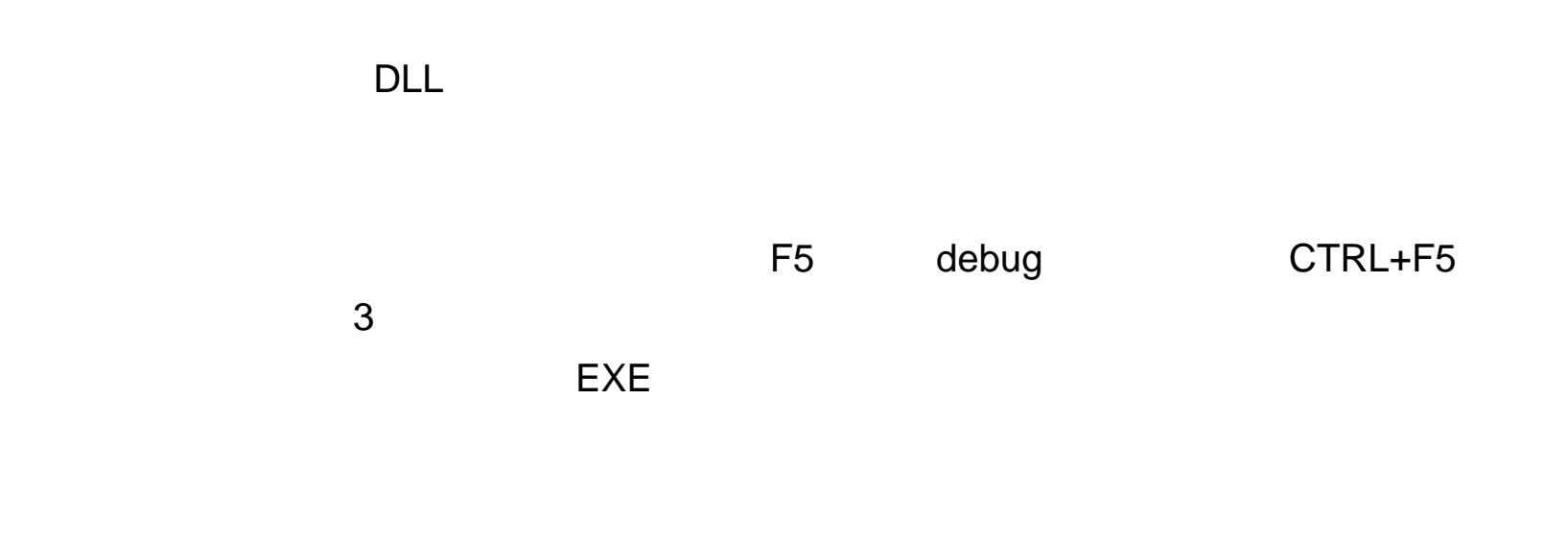

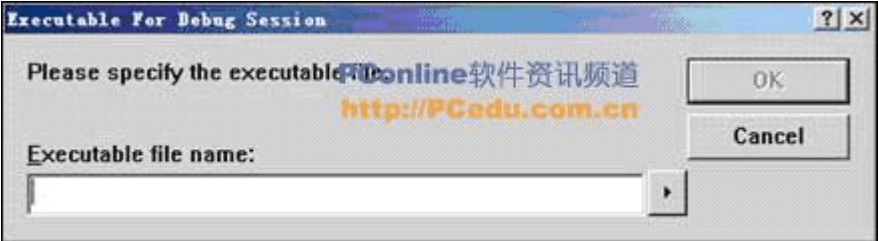

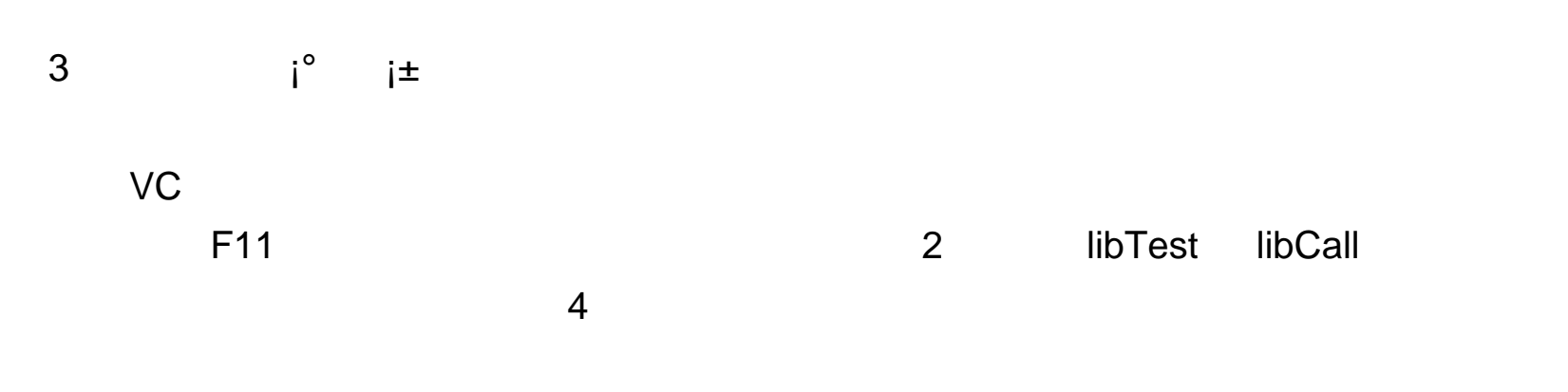

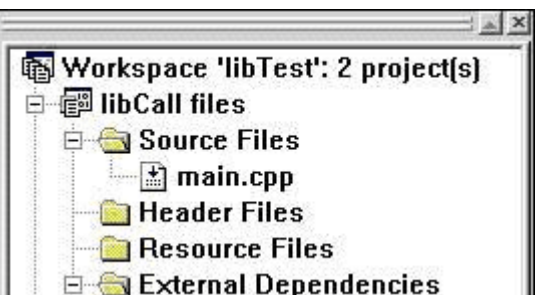

# Visual C++ Depends Depends 打开系统目录中的 user32.dll 看到了吧?红圈内的就是几个版本的 MessageBox了!原来它

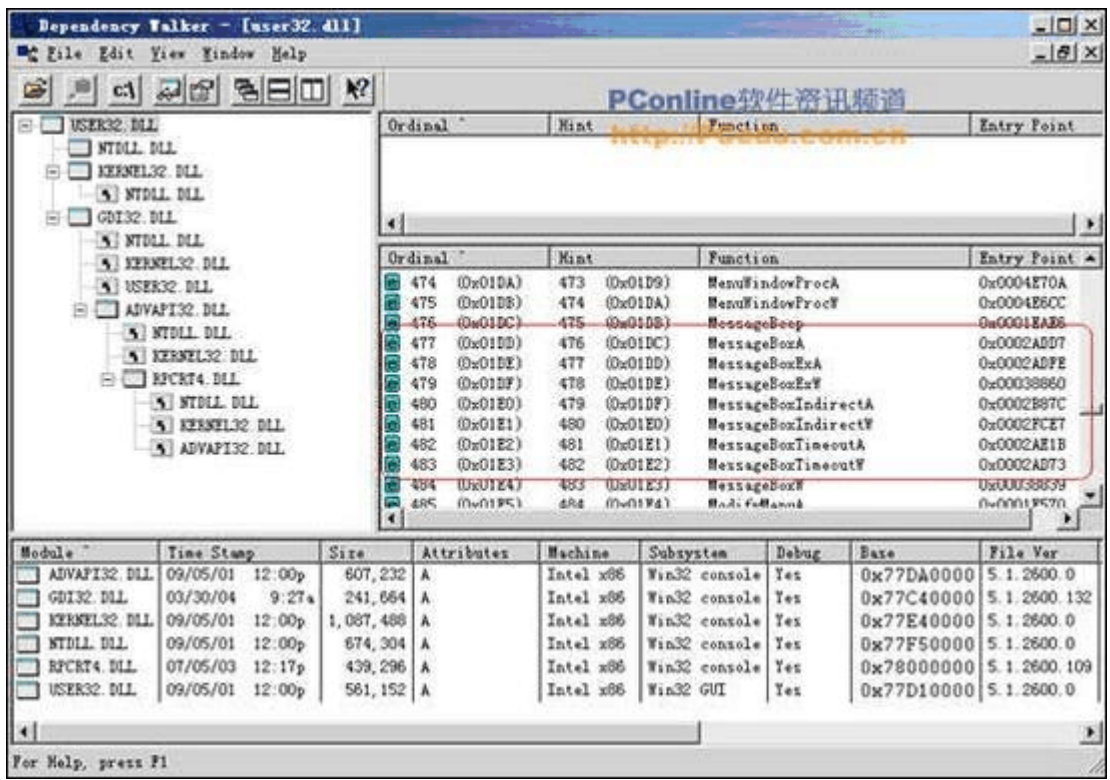

5 Depends DLL Depends DLL DLL

出这个可执行文件调用了哪些 DLL

DLL, MFC DLL(  $(\text{DLL})$  , and the contract of the contract of the contract of the contract of the contract of the contract of the contract of the contract of the contract of the contract of the contract of the contract of the contract o MFC DLL

...)

add

6 VC++ new Win32 Dynamic-Link Library dllTest MFC AppWizard(dll) , MFC AppWizard(dll) 5 6 MFC

4. MFC DLL

4.1一个简单的 DLL

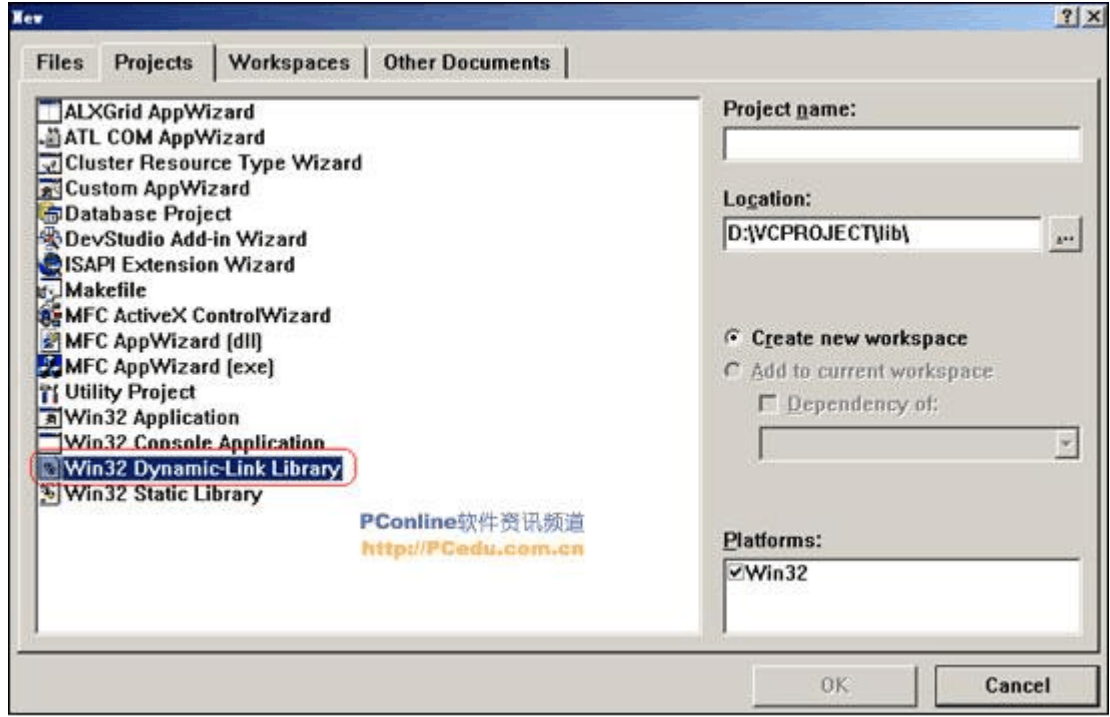

- 5 Depends DLL Depends DLL DLL 出这个可执行文件调用了哪些 DLL
- DLL, MFC DLL( ...)  $(\text{DLL})$  , and the contract of the contract of the contract of the contract of the contract of the contract of the contract of the contract of the contract of the contract of the contract of the contract of the contract o MFC DLL
- 4. MFC DLL
- 4.1一个简单的 DLL
	- - $2$  add  $\alpha$

add

6 VC++ new Win32 Dynamic-Link Library dllTest MFC AppWizard(dll) , MFC AppWizard(dll) 5 6 MFC

# 5 Depends DLL Depends DLL DLL 出这个可执行文件调用了哪些 DLL DLL, MFC DLL( ...)

 $(\text{DLL})$  , and the contract of the contract of the contract of the contract of the contract of the contract of the contract of the contract of the contract of the contract of the contract of the contract of the contract o

MFC DLL

4. MFC DLL

4.1一个简单的 DLL

 $2$  add  $\alpha$ 

add

6 VC++ new Win32 Dynamic-Link Library dllTest MFC AppWizard(dll) , MFC AppWizard(dll) 5 6 MFC

# 5 Depends DLL Depends DLL DLL 出这个可执行文件调用了哪些 DLL DLL, MFC DLL( ...)

 $(\text{DLL})$  , and the contract of the contract of the contract of the contract of the contract of the contract of the contract of the contract of the contract of the contract of the contract of the contract of the contract o

MFC DLL

4. MFC DLL

4.1一个简单的 DLL

 $2$  add  $\alpha$ 

add

6 VC++ new Win32 Dynamic-Link Library dllTest MFC AppWizard(dll) , MFC AppWizard(dll) 5 6 MFC

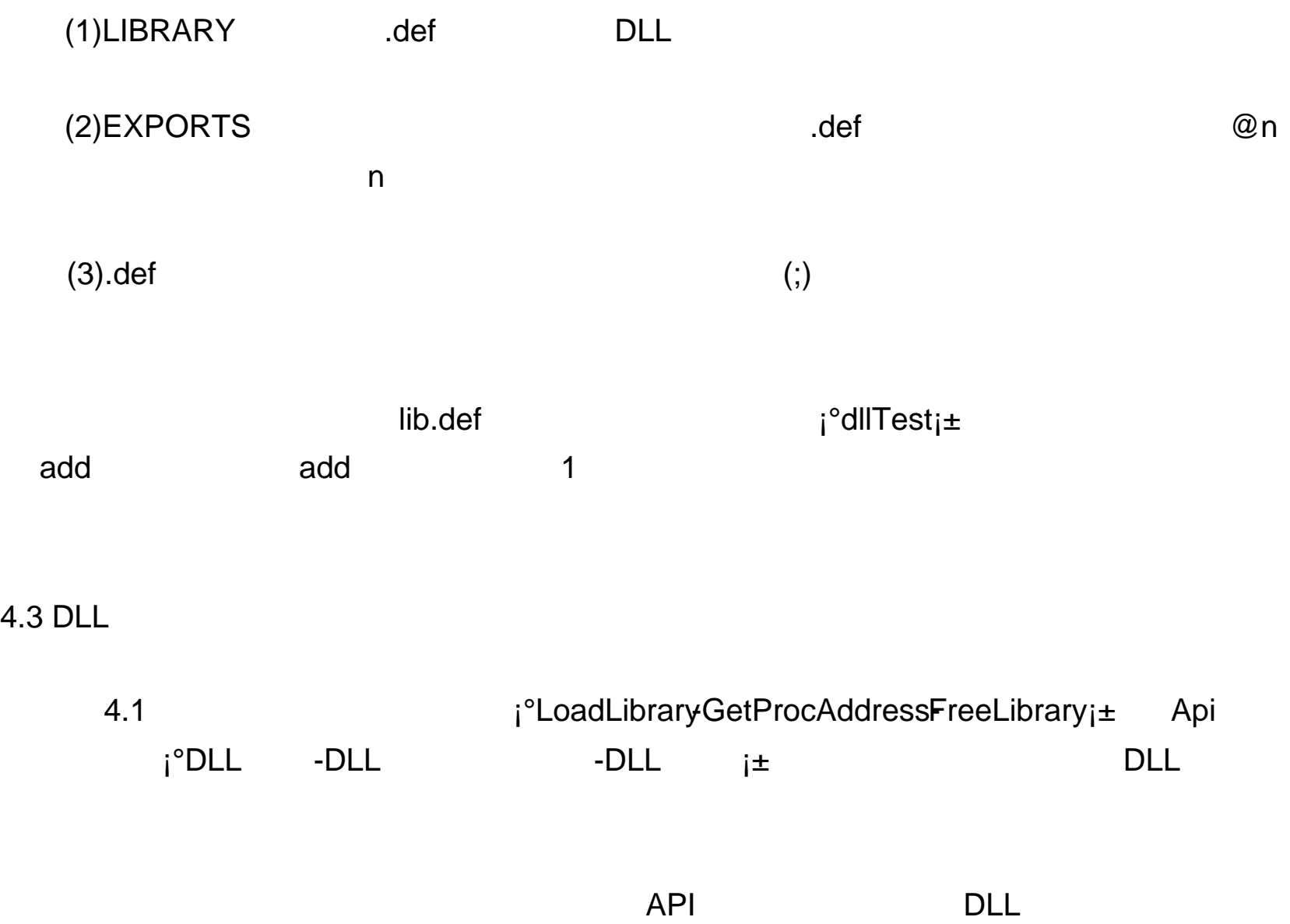

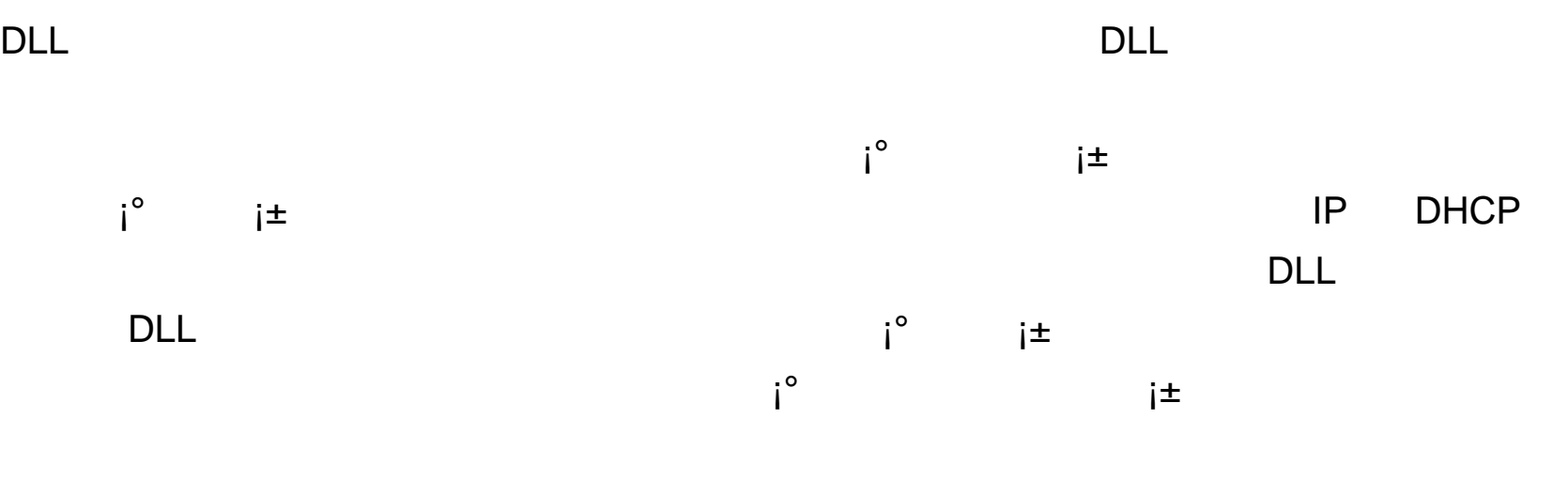

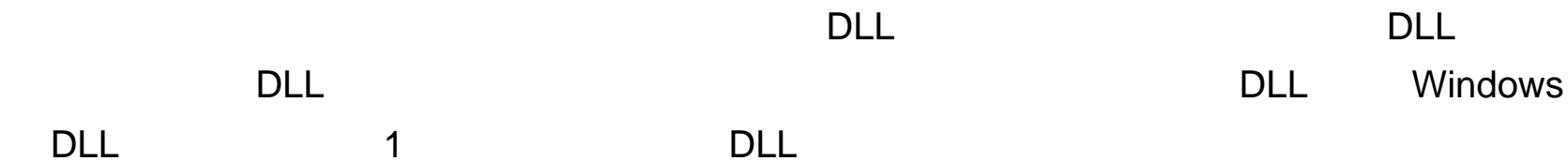

#### $\blacksquare$

## lib .dll dllCall dllCall dllCall dllCall

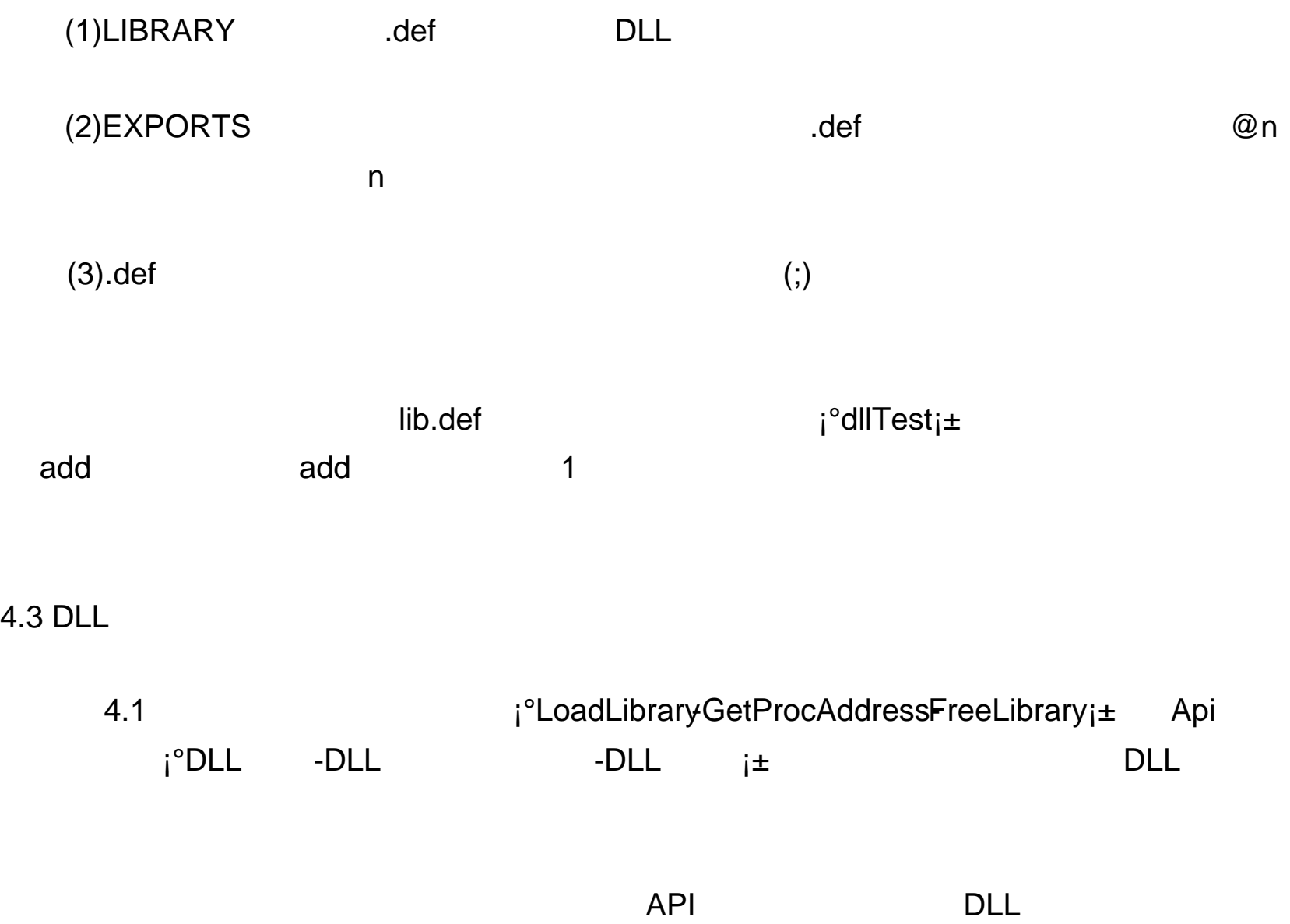

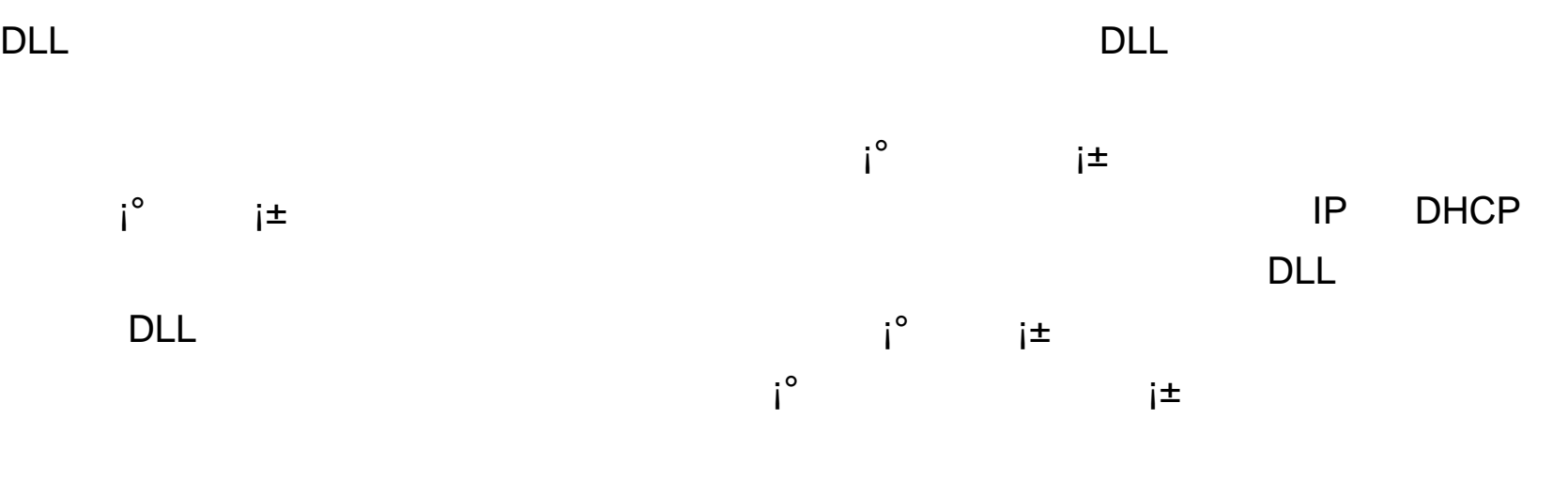

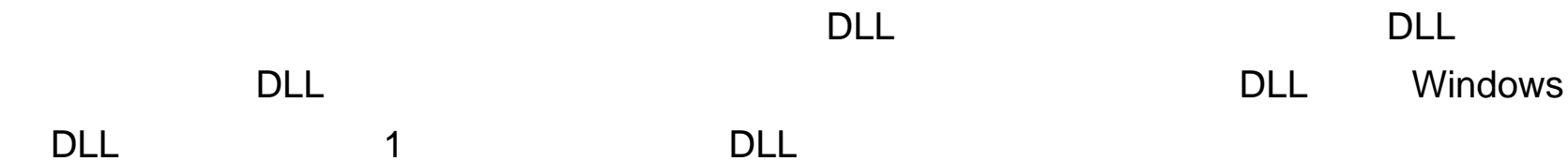

#### $\blacksquare$

## lib .dll dllCall dllCall dllCall dllCall

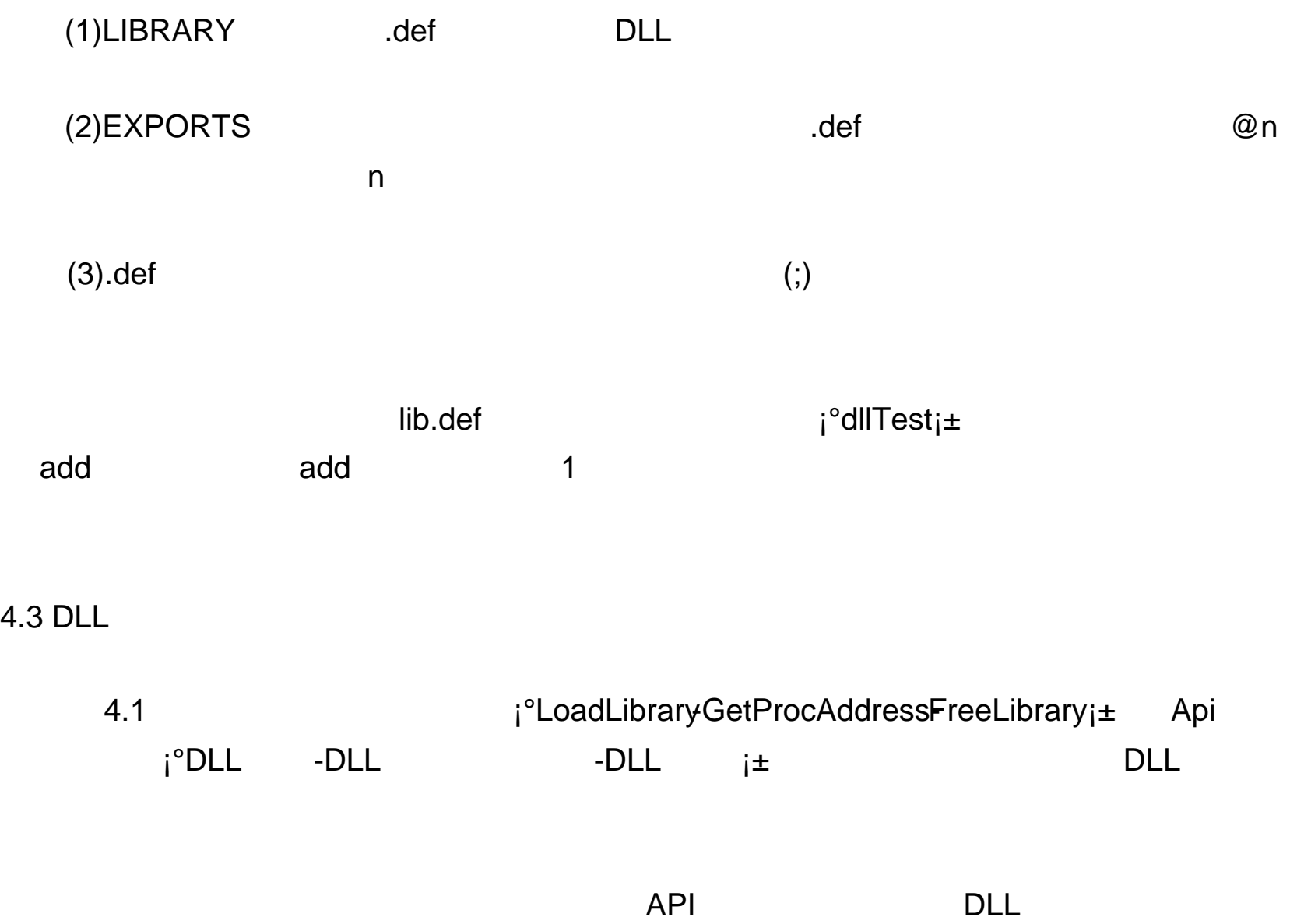

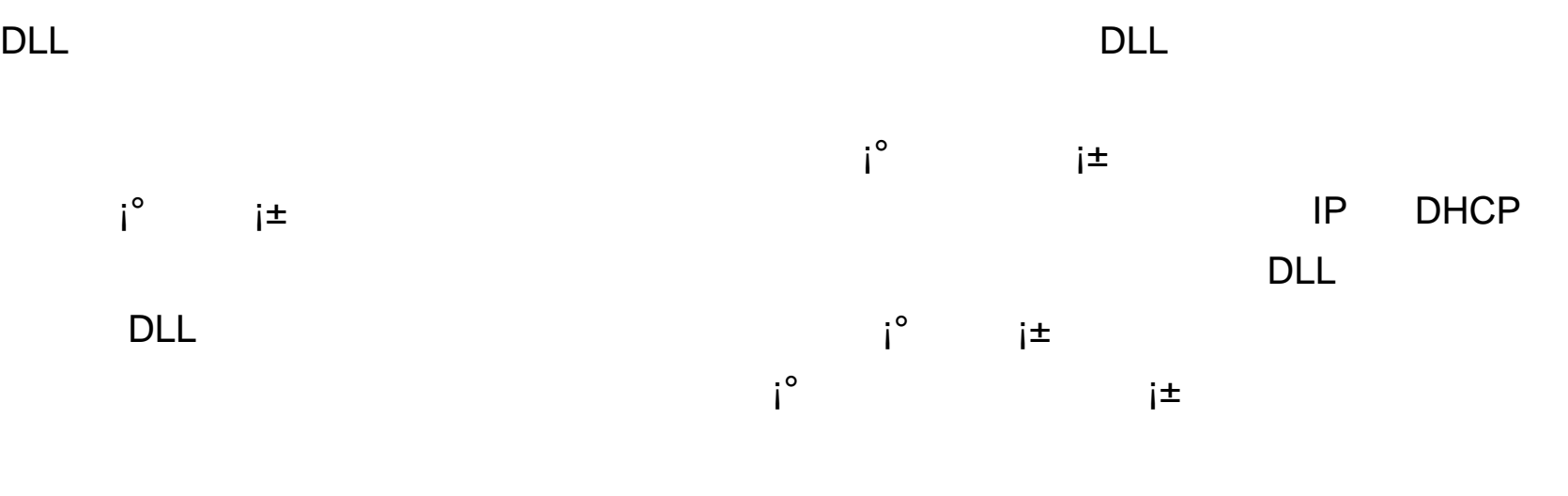

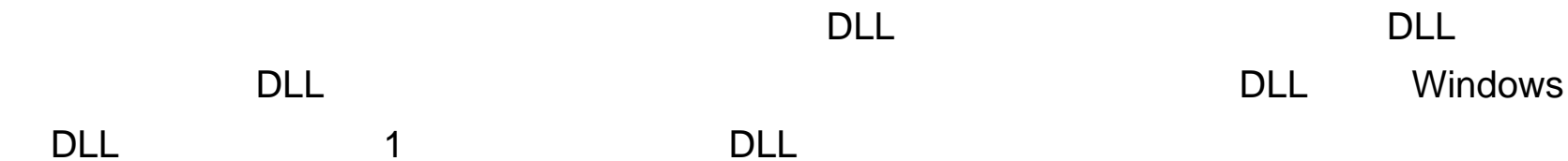

#### $\blacksquare$

## lib .dll dllCall dllCall dllCall dllCall

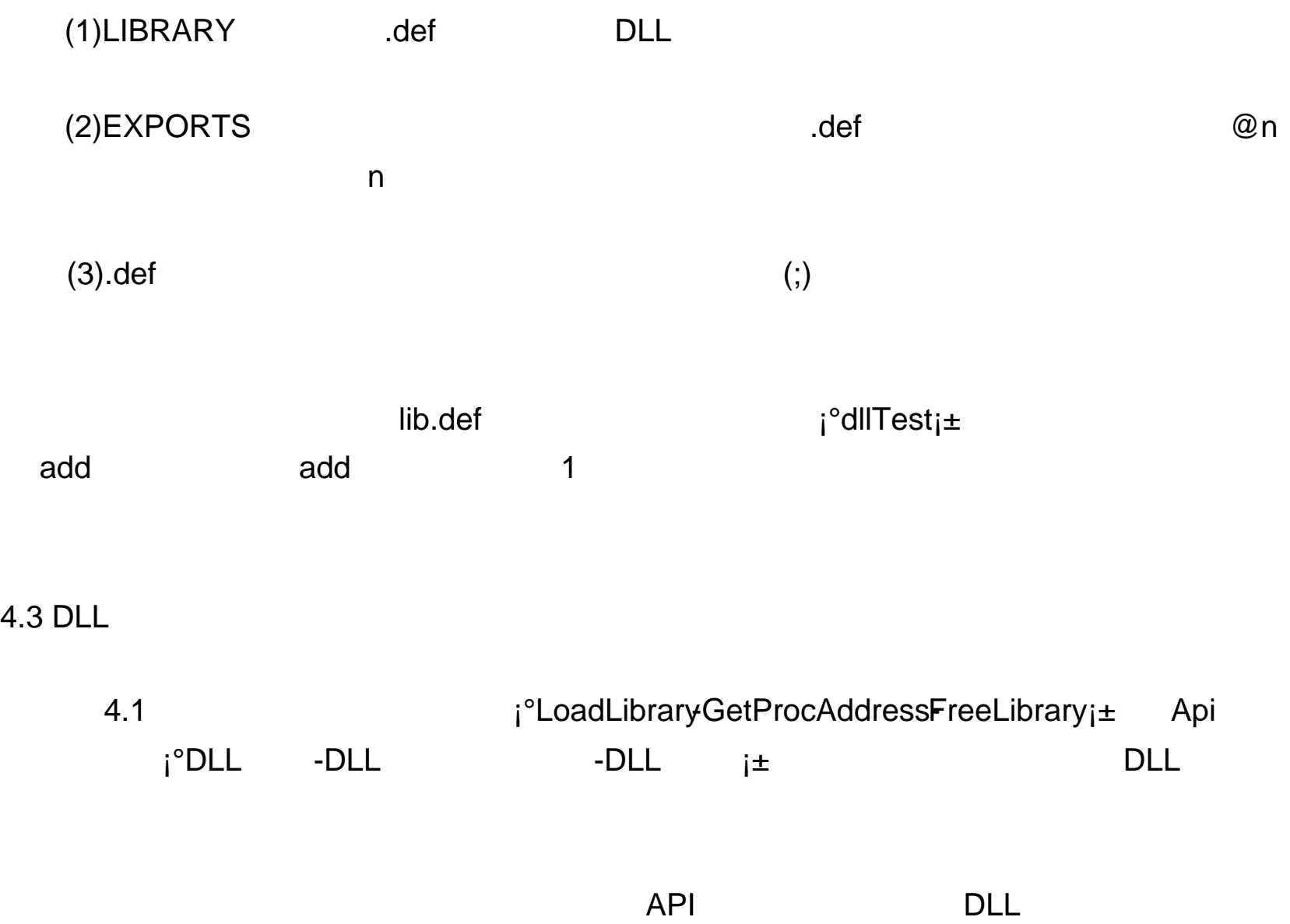

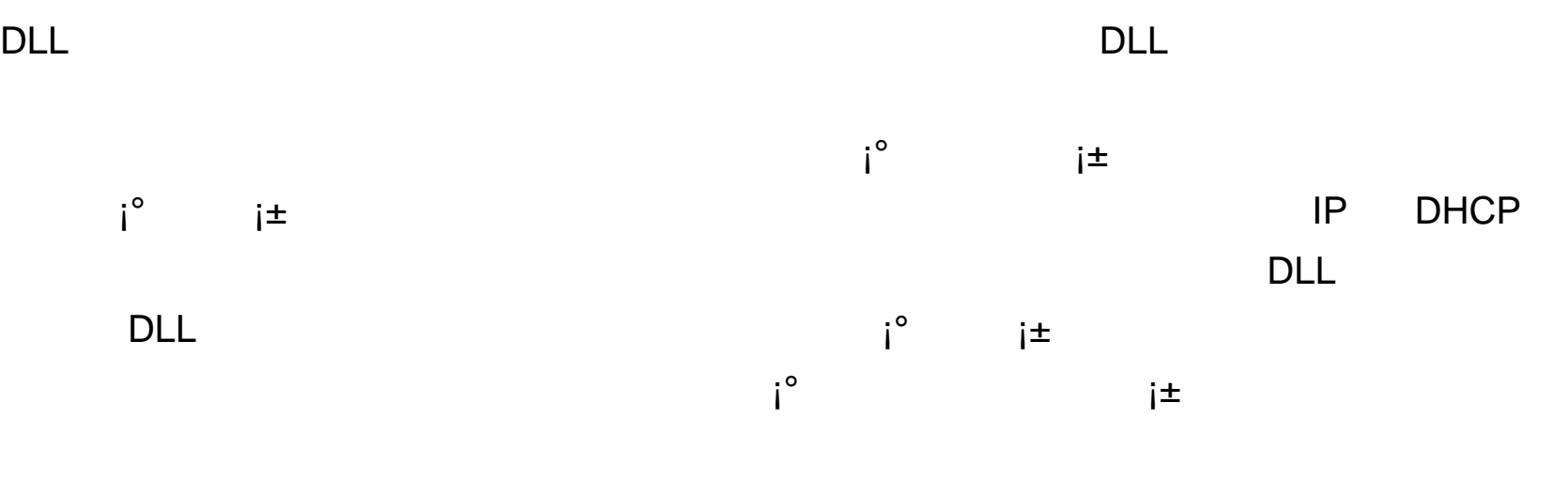

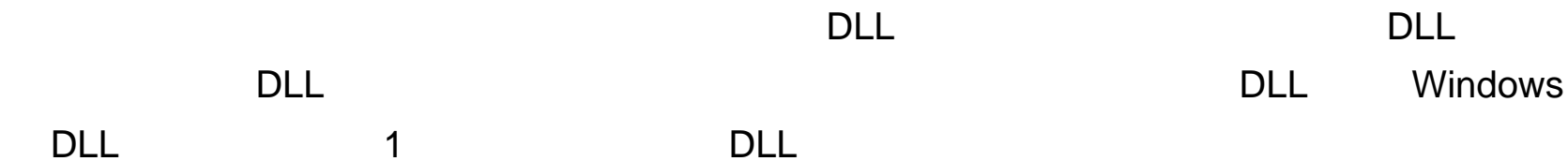

#### $\blacksquare$

## lib .dll dllCall dllCall dllCall dllCall

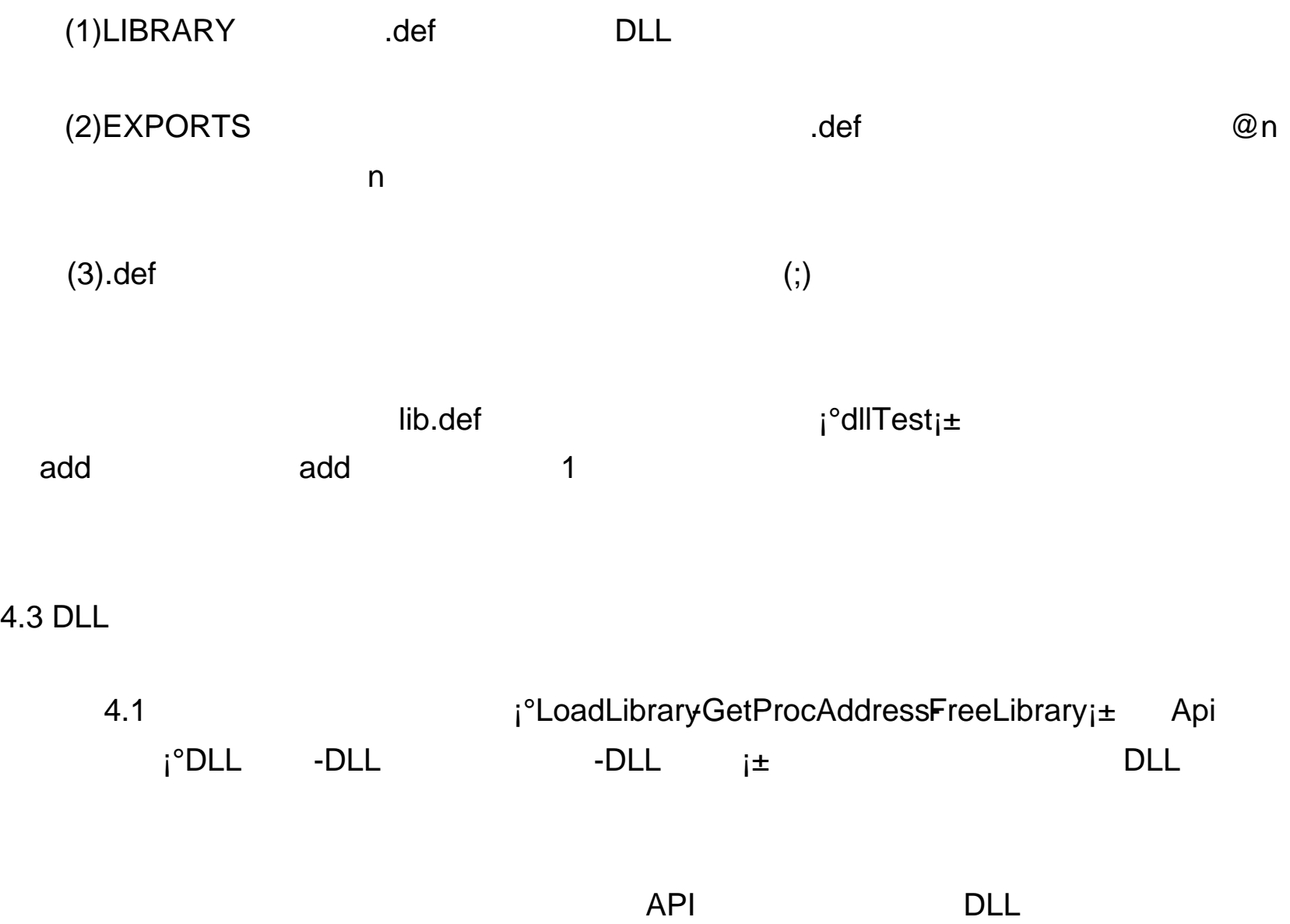

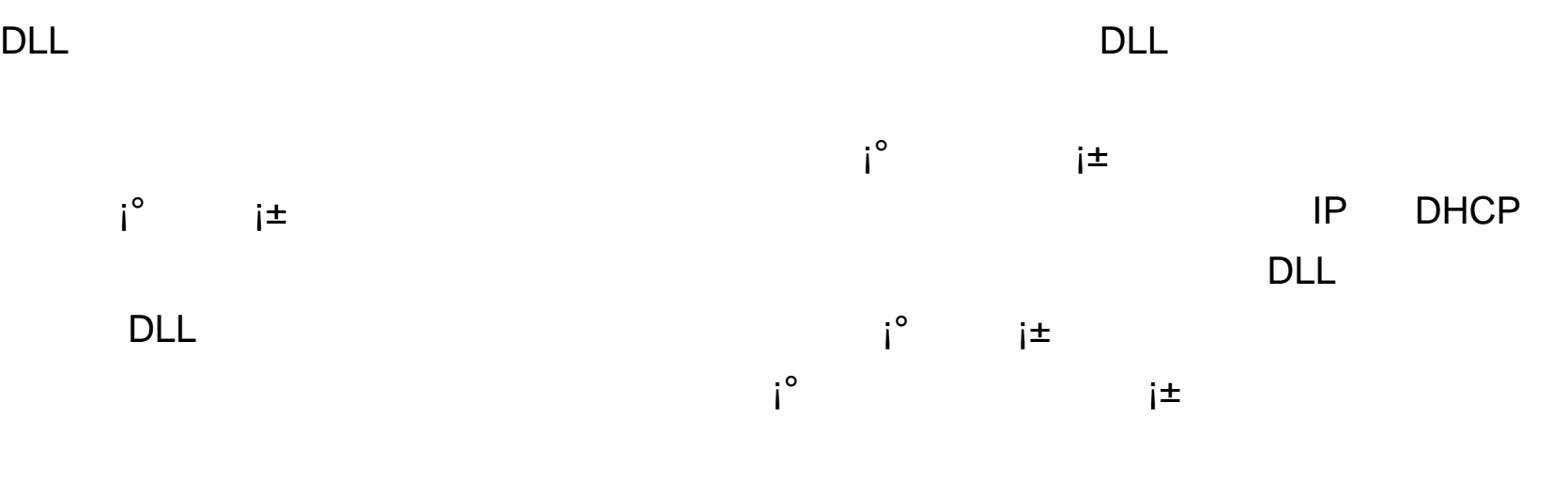

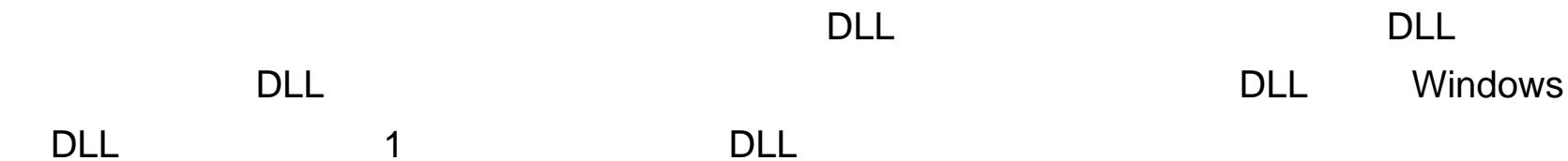

#### $\blacksquare$

## lib .dll dllCall dllCall dllCall dllCall

#define APIPRIVATE \_\_stdcall

#define PASCAL \_\_stdcall

lib.h add

int \_\_stdcall add(int x, int y);

typedef int(\_\_stdcall \*lpAddFun)(int, int);

lib.h 10.1 and typedef int (\* lpAddFun)(int,int) example the control of the control of the control of the control of the control of the control of the control of the control of the control of the control of the control of the control of the control of  $7$ 

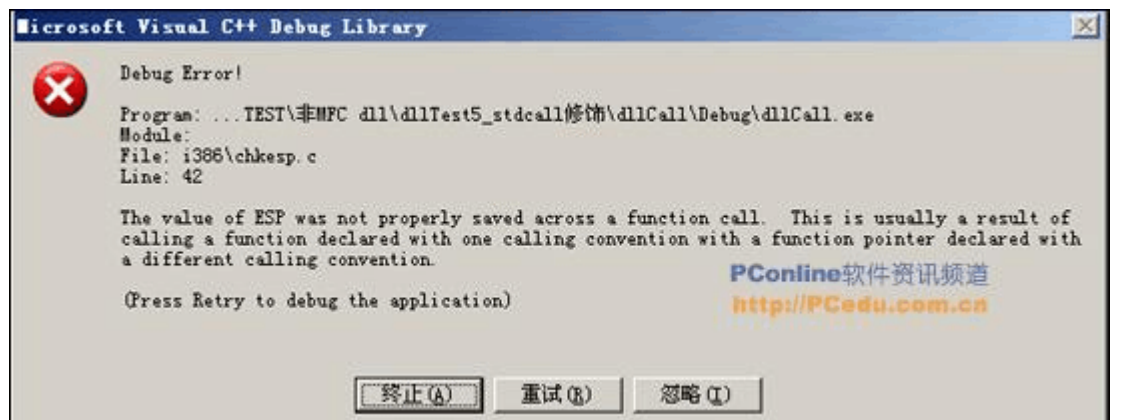

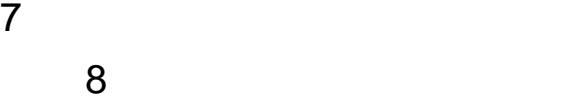

 $i^{\circ}$ This is usually a result of  $i$ - $i\pm$ 

**\_\_stdcall** 

DLL the contract of the DLL the contract of the DLL under the contract of the contract of the contract of the contract of the contract of the contract of the contract of the contract of the contract of the contract of the  $\mathsf{DLL}$  $\frac{1}{x}$   $\frac{1}{x}$   $\frac{1}{x}$   $\frac{1}{x}$   $\frac{1}{x}$ 

#ifndef LIB\_H

#define LIB\_H

#define APIPRIVATE \_\_stdcall

lib.h add int \_\_stdcall add(int x, int y);

#define PASCAL \_\_stdcall

typedef int(\_\_stdcall \*lpAddFun)(int, int);

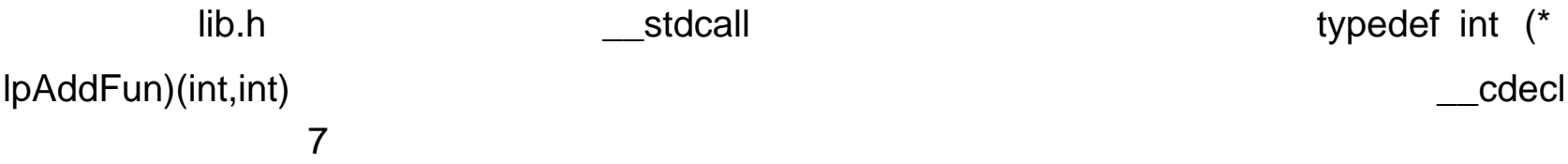

7 调用约定不匹配时的运行错误

8 中的那段话实际上已经给出了错误的原因,即 ¡°This is usually a result of ¡-¡±

**\_\_stdcall** 

DLL the contract of the DLL the contract of the DLL under the contract of the contract of the contract of the contract of the contract of the contract of the contract of the contract of the contract of the contract of the  $\mathsf{DLL}$  $\frac{1}{x}$   $\frac{1}{x}$   $\frac{1}{x}$   $\frac{1}{x}$   $\frac{1}{x}$ 

#ifndef LIB\_H

#define LIB\_H

#define APIPRIVATE \_\_stdcall

lib.h add int \_\_stdcall add(int x, int y);

#define PASCAL \_\_stdcall

typedef int(\_\_stdcall \*lpAddFun)(int, int);

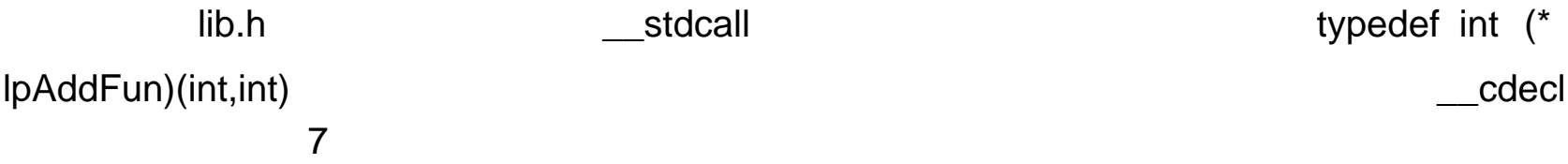

7 调用约定不匹配时的运行错误

8 中的那段话实际上已经给出了错误的原因,即 ¡°This is usually a result of ¡-¡±

**\_\_stdcall** 

DLL the contract of the DLL the contract of the DLL under the contract of the contract of the contract of the contract of the contract of the contract of the contract of the contract of the contract of the contract of the  $\mathsf{DLL}$  $\frac{1}{x}$   $\frac{1}{x}$   $\frac{1}{x}$   $\frac{1}{x}$   $\frac{1}{x}$ 

#ifndef LIB\_H

#define LIB\_H

#define APIPRIVATE \_\_stdcall

lib.h add int \_\_stdcall add(int x, int y);

#define PASCAL \_\_stdcall

typedef int(\_\_stdcall \*lpAddFun)(int, int);

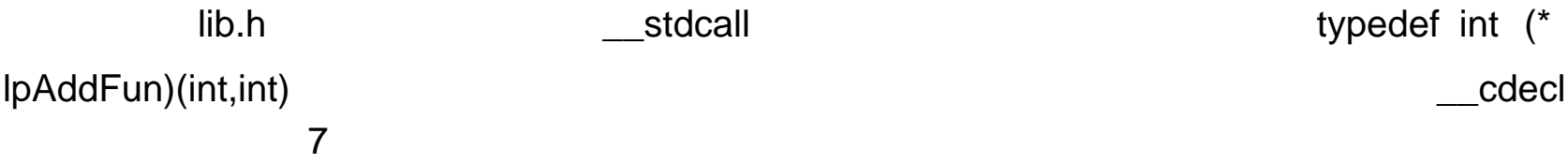

7 调用约定不匹配时的运行错误

8 中的那段话实际上已经给出了错误的原因,即 ¡°This is usually a result of ¡-¡±

**\_\_stdcall** 

DLL the contract of the DLL the contract of the DLL under the contract of the contract of the contract of the contract of the contract of the contract of the contract of the contract of the contract of the contract of the  $\mathsf{DLL}$  $\frac{1}{x}$   $\frac{1}{x}$   $\frac{1}{x}$   $\frac{1}{x}$   $\frac{1}{x}$ 

#ifndef LIB\_H

#define LIB\_H

#define APIPRIVATE \_\_stdcall

lib.h add int \_\_stdcall add(int x, int y);

#define PASCAL \_\_stdcall

typedef int(\_\_stdcall \*lpAddFun)(int, int);

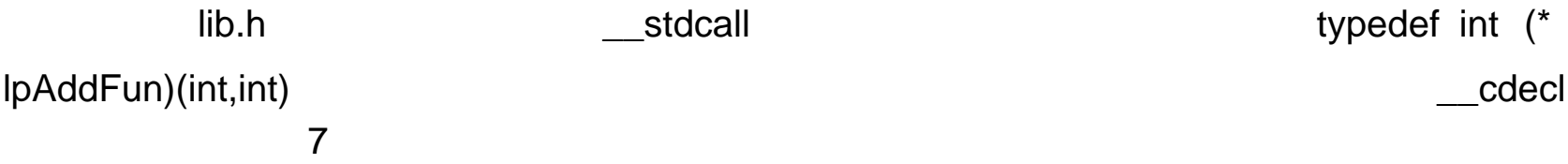

7 调用约定不匹配时的运行错误

8 中的那段话实际上已经给出了错误的原因,即 ¡°This is usually a result of ¡-¡±

**\_\_stdcall** 

DLL the contract of the DLL the contract of the DLL under the contract of the contract of the contract of the contract of the contract of the contract of the contract of the contract of the contract of the contract of the  $\mathsf{DLL}$  $\frac{1}{x}$   $\frac{1}{x}$   $\frac{1}{x}$   $\frac{1}{x}$   $\frac{1}{x}$ 

#ifndef LIB\_H

#define LIB\_H

#define APIPRIVATE \_\_stdcall

lib.h add int \_\_stdcall add(int x, int y);

#define PASCAL \_\_stdcall

typedef int(\_\_stdcall \*lpAddFun)(int, int);

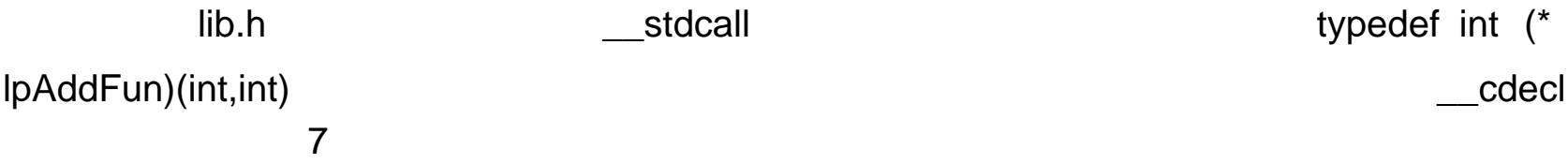

7 调用约定不匹配时的运行错误

8 中的那段话实际上已经给出了错误的原因,即 ¡°This is usually a result of ¡-¡±

**\_\_stdcall** 

DLL the contract of the DLL the contract of the DLL under the contract of the contract of the contract of the contract of the contract of the contract of the contract of the contract of the contract of the contract of the  $\mathsf{DLL}$  $\frac{1}{x}$   $\frac{1}{x}$   $\frac{1}{x}$   $\frac{1}{x}$   $\frac{1}{x}$ 

#ifndef LIB\_H

#define LIB\_H

#define APIPRIVATE \_\_stdcall

lib.h add int \_\_stdcall add(int x, int y);

#define PASCAL \_\_stdcall

typedef int(\_\_stdcall \*lpAddFun)(int, int);

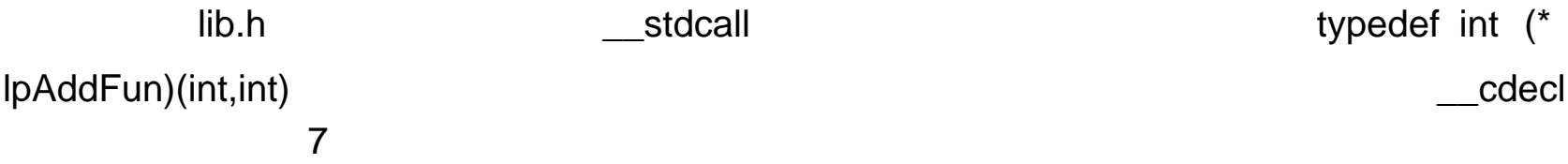

7 调用约定不匹配时的运行错误

8 中的那段话实际上已经给出了错误的原因,即 ¡°This is usually a result of ¡-¡±

**\_\_stdcall** 

DLL the contract of the DLL the contract of the DLL under the contract of the contract of the contract of the contract of the contract of the contract of the contract of the contract of the contract of the contract of the  $\mathsf{DLL}$  $\frac{1}{x}$   $\frac{1}{x}$   $\frac{1}{x}$   $\frac{1}{x}$   $\frac{1}{x}$ 

#ifndef LIB\_H

#define LIB\_H

#define APIPRIVATE \_\_stdcall

lib.h add int \_\_stdcall add(int x, int y);

#define PASCAL \_\_stdcall

typedef int(\_\_stdcall \*lpAddFun)(int, int);

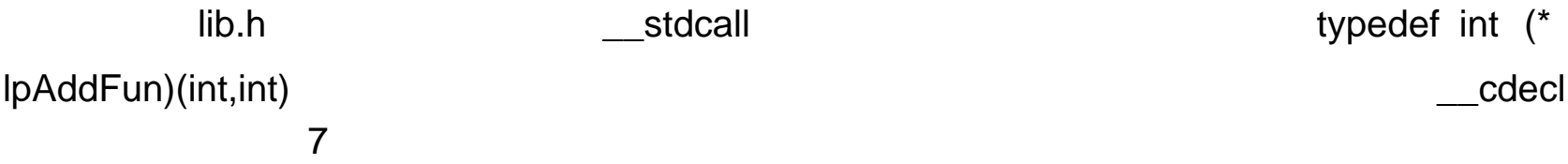

7 调用约定不匹配时的运行错误

8 中的那段话实际上已经给出了错误的原因,即 ¡°This is usually a result of ¡-¡±

**\_\_stdcall** 

DLL the contract of the DLL the contract of the DLL under the contract of the contract of the contract of the contract of the contract of the contract of the contract of the contract of the contract of the contract of the  $\mathsf{DLL}$  $\frac{1}{x}$   $\frac{1}{x}$   $\frac{1}{x}$   $\frac{1}{x}$   $\frac{1}{x}$ 

#ifndef LIB\_H

#define LIB\_H

#define APIPRIVATE \_\_stdcall

lib.h add int \_\_stdcall add(int x, int y);

#define PASCAL \_\_stdcall

typedef int(\_\_stdcall \*lpAddFun)(int, int);

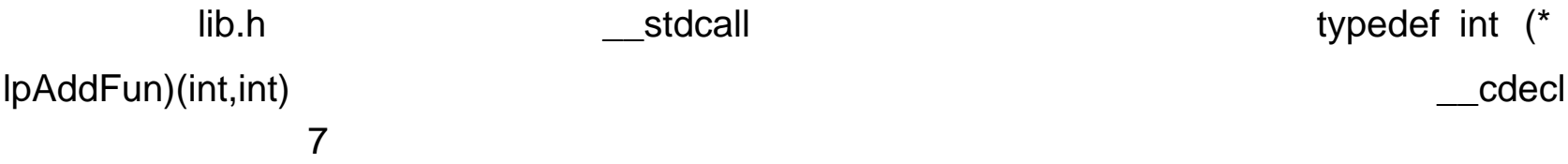

7 调用约定不匹配时的运行错误

8 中的那段话实际上已经给出了错误的原因,即 ¡°This is usually a result of ¡-¡±

**\_\_stdcall** 

DLL the contract of the DLL the contract of the DLL under the contract of the contract of the contract of the contract of the contract of the contract of the contract of the contract of the contract of the contract of the  $\mathsf{DLL}$  $\frac{1}{x}$   $\frac{1}{x}$   $\frac{1}{x}$   $\frac{1}{x}$   $\frac{1}{x}$ 

#ifndef LIB\_H

#define LIB\_H

#define APIPRIVATE \_\_stdcall

lib.h add int \_\_stdcall add(int x, int y);

#define PASCAL \_\_stdcall

typedef int(\_\_stdcall \*lpAddFun)(int, int);

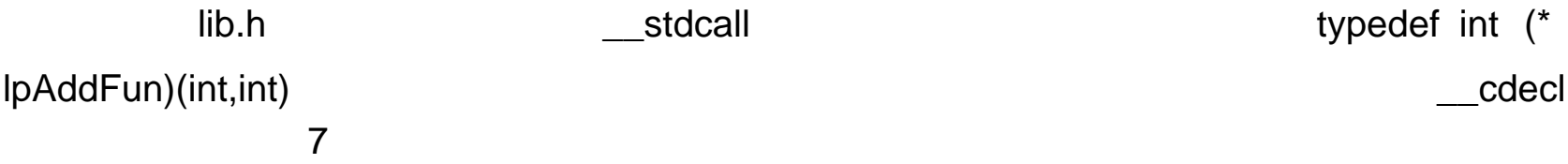

7 调用约定不匹配时的运行错误

8 中的那段话实际上已经给出了错误的原因,即 ¡°This is usually a result of ¡-¡±

**\_\_stdcall** 

DLL the contract of the DLL the contract of the DLL under the contract of the contract of the contract of the contract of the contract of the contract of the contract of the contract of the contract of the contract of the  $\mathsf{DLL}$  $\frac{1}{x}$   $\frac{1}{x}$   $\frac{1}{x}$   $\frac{1}{x}$   $\frac{1}{x}$ 

#ifndef LIB\_H

#define LIB\_H

### #else

class \_declspec(dllimport) class\_name //

#endif

MFC DLL \_declspec(dllexport) \_declspec(dllimport)

 $\mathsf{DLL}$ dell the determinister of DLL and the DLL and the determinister of the determinister of the determinister of the determinister of the determinister of the determinister of the determinister of the determinister of the dete

VC++<br>
MFC DLL

MFC DLL( ...)